## **Муниципальное образование Тазовский район Ямало-Ненецкий автономный округ**

## **МУНИЦИПАЛЬНОЕ КАЗЕННОЕ ОБЩЕОБРАЗОВАТЕЛЬНОЕ УЧРЕЖДЕНИЕ**

## **ГАЗ-САЛИНСКАЯ СРЕДНЯЯ ОБЩЕОБРАЗОВАТЕЛЬНАЯ ШКОЛА**

#### **ПРИКАЗ**

«14» февраля 2013 г.№

**31 02-01**

### с. Газ-Сале

# *Об утверждении и реализации плана внедрения модели электронного обучения «1 ученик: 1 компьютер»*

В целях совершенствования учебно-воспитательного процесса, эффективного использования современных информационно-коммуникационных технологий, создания среды электронного обучения, повышения профессионального мастерства педагогов, а также организованного внедрения в образовательный процесс модели обучения «1 ученик: 1 компьютер»,

## *приказываю:*

1. Организовать в 2012-2013 учебном году образовательный процесс с использованием современных информационно-коммуникационных технологий (применением нетбуков) во 2а с 01 марта 2013 года, в 1а, 1б, 1в, 1г классах с 01 апреля 2013 года.

2. Утвердить план организации и реализации модели электронного обучения «1 ученик: 1 компьютер» (Приложение №1)

3. Назначить ответственной за реализацию модели электронного обучения «1 ученик: 1 компьютер» в 1-2 классах учителя начальных классов (тьютора) Чолак Е.Г.

4. Чолак Е.Г. познакомить учащихся и родителей классов, участвующих в реализации модели, с правилами работы на нетбуках.

5. Классным руководителям: Брынцевой Л.И., Чолак Е.Г., Волковой О.М., Заборной М.М., Жестковой Е.А.

5.1. обеспечить заключение договора с родителями на участие детей в реализации модели электронного обучения «1 ученик: 1 компьютер» (приложение № 2);

5.2. обеспечить выполнение плана работы, утвержденного настоящим приказом;

5.3. обеспечить соблюдение санитарных норм и правил, инструкций по зарядке нетбуков (приложение № 3); по работе с нетбуками (приложение № 4).

5.4. обеспечить соблюдать правила охраны труда;

5.5. во исполнение плана организации и реализации модели электронного обучения «1 ученик: 1 компьютер» планировать уроки с применением нетбуков в системе.

6. Создать рабочую группу внедрения в образовательный процесс современных информационно-коммуникационных технологий (применение нетбуков) в составе: учителей начальных классов Чолак Е.Г., Брынцевой Л.И., Волковой О.М., Заборной М.М., Жестковой Е.А..

7. Руководителем рабочей группы внедрения в образовательный процесс современных информационно-коммуникационных технологий (применение нетбуков) назначить Чолак Е.Г., учителя начальных классов.

8. Заместителю директора школы по учебной работе Потаниной В.Д.:

6.1. осуществлять контроль за деятельностью педагогов, участвующих в реализации модели электронного обучения «1 ученик: 1 компьютер»;

6.2. осуществлять контроль за соблюдением санитарных норм при проведении уроков с использованием нетбуков согласно инструкции (Приложение № 3);

6.3. Контролировать соблюдение Договора между родителями и учреждением по реализации модели «1 ученик: 1 компьютер».

7. Чернюка А. В., техника по ВТ, назначить ответственным за:

7.1.обеспечение рабочего состояния, своевременное обслуживание нетбуков;

7.2.установку, обновление необходимого программного обеспечения нетбуков.

8. Ульчибековой Д.А., инженеру по охране труда:

8.1.обеспечить проведение инструктажей с педагогами, работающими с нетбуками;

8.2.произвести внеплановую проверку классов, в которых реализуется модель электронного обучения «1 ученик: 1 компьютер» на соответствие требованиям;

8.3.произвести проверку необходимых СИЗ в учебных кабинетах.

9. Утвердить должностные инструкции для сотрудников образовательного учреждения о порядке действий при осуществлении зарядки нетбуков (Приложение № 3).

10. Контроль исполнения настоящего приказа оставляю за собой.

Директор школы А.П. Кайль

С приказом ознакомлены:

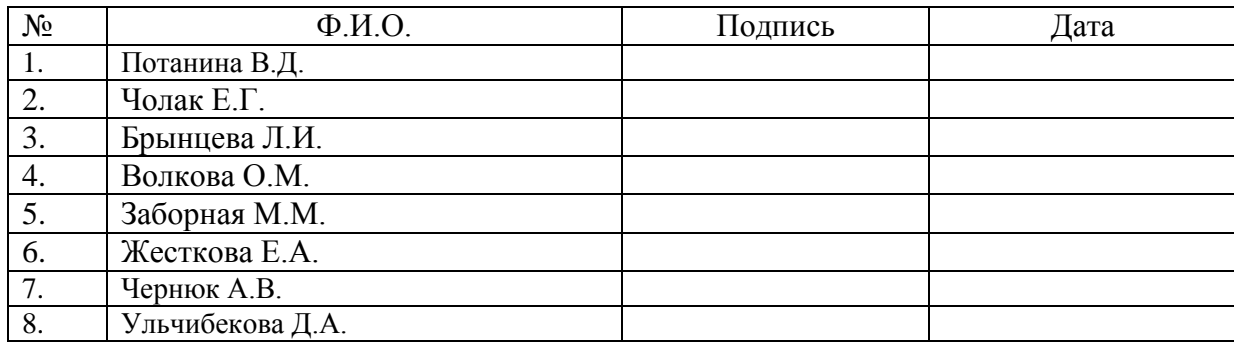

# *Приложение №1 к приказу от 14 февраля 2013 № 31 02-01*

#### **№ Мероприятие Дата проведения Ответственный Участники**  1 1. Выступление на МО учителей начальных классов «Вести с курсов». 2. Практическое занятие «Компьютерный одноклассник» январь Тьютор: Чолак Е.Г. Брынцева Л.И., Волкова О.М., Заборная М.М., Чолак Е.Г., Жесткова Е.А., Шварц Т.Е., Филиппенко Е.И, Молодых О.А., Мурашкина Т.А., Синельникова О.Н. 2 Изучение основополагающих принципов и возможностей проекта «1 ученик: 1 компьютер» самообразов ание Руководитель МО Брынцева Л.И. Брынцева Л.И., Волкова О.М., Заборная М.М., Чолак Е.Г., Жесткова Е.А., Шварц Т.Е., Филиппенко Е.И, Молодых О.А., Мурашкина Т.А., Синельникова О.Н. 3 1. Изучение Приказа об организации и реализации в образовательном процессе модели «1 ученик: 1 компьютер». 2. Инструкции по работе со школьным нетбуком для обучающихся и педагогов. 3. О заключении Договора с родителями, желающими участвовать в реализации модели «1 ученик: 1 компьютер» 4. Обзор программного обеспечения и возможностей нетбуков. Технические аспекты учебного процесса в модели «1 ученик: 1 компьютер». 5. Изучение системы управления классом. февраль Заместитель по УР Потанина В.Д. Тьютор Чолак Е.Г. Брынцева Л.И., Волкова О.М., Заборная М.М., Чолак Е.Г., Жесткова Е.А., Шварц Т.Е., Филиппенко Е.И, Молодых О.А., Мурашкина Т.А., Синельникова О.Н. 4 1. Изучение программного обеспечения нетбуков. 2. Изучение программы E-reader для работы с электронными книгами март 2013 Тьютор: Чолак Е.Г. Брынцева Л.И., Волкова О.М., Заборная М.М., Чолак Е.Г., Жесткова Е.А., Шварц Т.Е.,

## **План организации и реализации модели электронного обучения «1 ученик: 1 компьютер»**

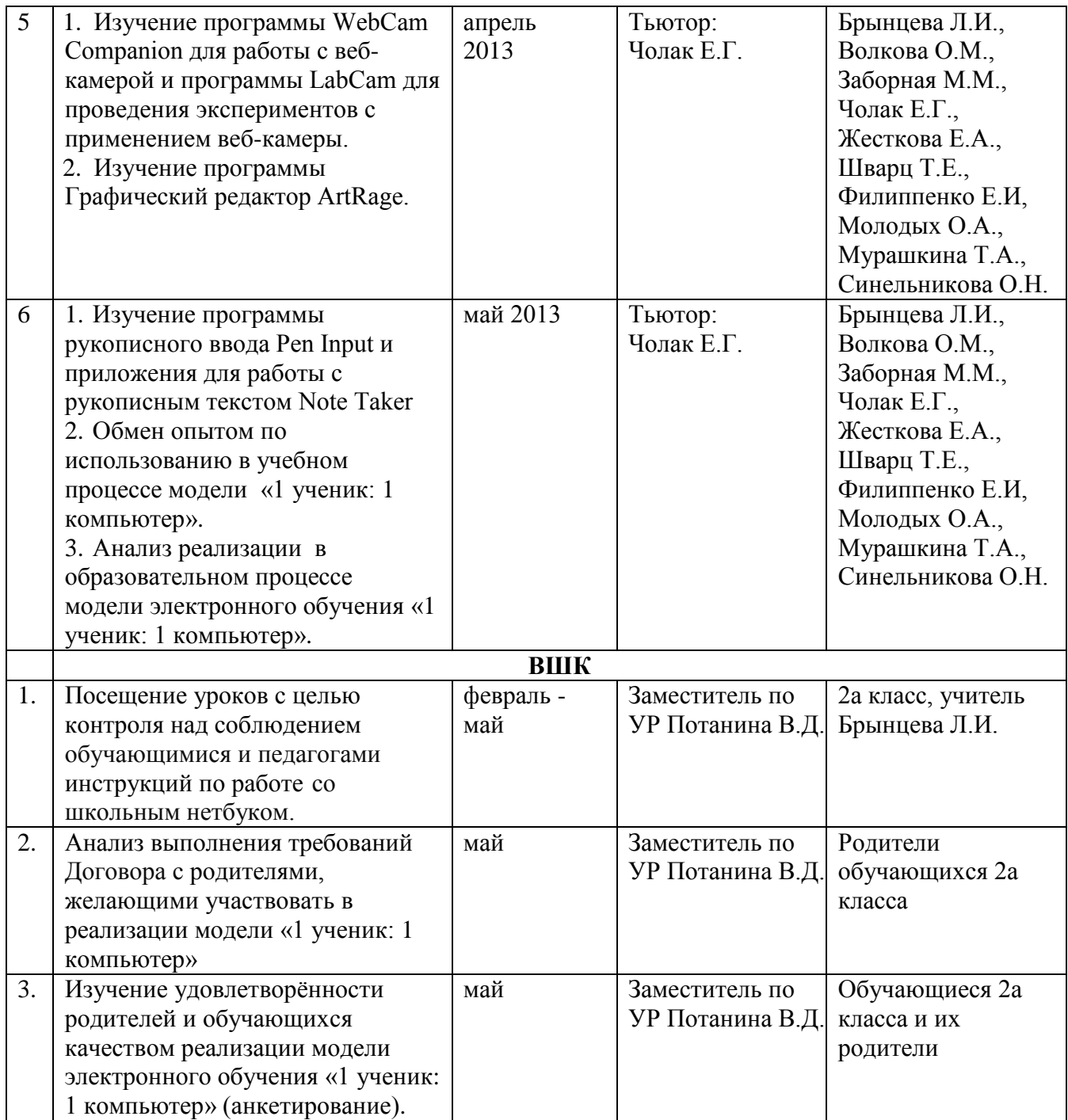

*Приложение № 2 к приказу № 31 02-01 от 14.02.2013 г. \_\_\_\_\_\_\_\_\_\_\_\_\_\_\_\_\_\_ А.П. Кайль* 

## **Договор взаимодействия с родителями, желающими участвовать в реализации модели обучения «1 ученик: 1 компьютер»**

между муниципальным казенным общеобразовательным учреждением Газ-Салинская средняя общеобразовательная школа и родителями (законными представителями) обучающегося

 $\langle \langle \rangle \rangle$  2013 г.

Муниципальное казенное общеобразовательное учреждение Газ-Салинская средняя общеобразовательная школа (далее - МКОУ ГСОШ) в лице директора Кайля Александра Петровича, действующей на основании Устава, с одной стороны, и мать (отец, законный представитель)\_\_\_\_\_\_\_\_\_\_\_\_\_\_\_\_\_\_\_\_\_\_\_\_\_\_\_\_\_\_\_\_\_\_\_\_\_\_\_\_(именуемые Ф.И.О. Родителя

в дальнейшем «Родитель»)

Фамилии, имя, отчество, дата рождения ребенка

с другой стороны заключили настоящий Договор о следующем:

**1.** Принимать участие, взаимодействовать, выполнять условия настоящего договора в рамках реализации модели обучения «1 ученик: 1 компьютер».

### **2. МКОУ ГСОШ обязуется:**

2.1. Обеспечить охрану жизни и здоровья ребенка: его интеллектуальное и личностное развитие. Развитие его творческих способностей и интересов; осуществлять индивидуальный подход к ребенку за счет использования в учебном процессе информационно-коммуникационных технологий (нетбуков).

2.2.Создать учебные условия соответствующие санитарно-гигиеническим нормам.

2.3. Образовательный процесс осуществлять в соответствии с Федеральными государственными образовательными стандартами.

2.4. Соблюдать настоящий Договор об участии в реализации модели обучения «1 ученик: 1 компьютер».

#### **3. «Родитель» обязуется:**

3.1. Соблюдать настоящий договор.

3.2. Информировать МКОУ ГСОШ о состоянии здоровья ребенка в случае, если учащемуся не рекомендовано работать на нетбуках.

3.3. Нести материальную ответственность за порчу учащимся нетбуков.

3.4. Выполнять рекомендации педагога в рамках реализации модели обучения «1 ученик: 1 компьютер»

#### **4. МКОУ ГСОШ имеет право:**

4.1. Перевести учащегося из класса, участвующего в реализации модели обучения «1 ученик: 1 компьютер» в другой класс при наличии медицинского заключения о состоянии здоровья ребенка, препятствующем работе за нетбуком.

4.2. Расторгнуть настоящий Договор досрочно при систематическом невыполнении «Родителем» своих обязательств, при условии «предварительного» уведомления об этом «Родителя» за 10 дней.

#### **5. «Родитель» имеет право:**

5.1. Присутствовать на открытых уроках, а также на любых других мероприятиях в классе при условии предварительного предупреждения педагога и с разрешения администрации школы.

5.2. Требовать выполнения уставной деятельности в части соблюдения санитарногигиенических условий работы за нетбуками и условий настоящего Договора.

5.3. Получать квалифицированную педагогическую консультацию.

**6.** Договор действует с момента его подписания и действует на время реализации модели обучения «1 ученик: 1 компьютер». Договор может быть расторгнут, изменен, дополнен по соглашению сторон.

**7.** Изменения, дополнения к Договору оформляются в форме Приложения к нему.

**8.** Стороны несут ответственность за невыполнение обязательств в законном порядке.

# **9.** Договор составляется в двух экземплярах: один экземпляр хранится в МКОУ ГСОШ, другой - у «Родителя».

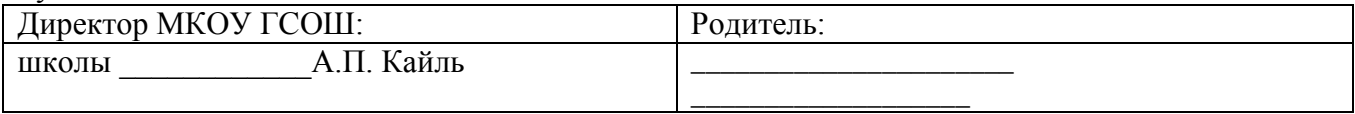

Приложение №3 к приказу от 14.02.2013 № 31 02-01 \_\_\_\_\_\_\_\_\_\_\_\_\_\_ Кайль А.П.

## **ИНСТРУКЦИЯ**

## **учителя МКОУ Газ-Салинская средняя общеобразовательная школа о порядке действий при осуществлении зарядки нетбуков**

- 1. Зарядка производится учителем в кабинете только при полной разрядке школьного нетбука.
- 2. Свидетельством разрядки компьютера является сигнал индикатора разряда батареи.
- 3. Для зарядки нетбуков их необходимо поместить в специальную тележку-хранилище и подключить к зарядному устройству нетбуков.
- 4. Для зарядки используется специальное зарядное устройство (прилагается к ноутбуку, хранится и используется в тележке-хранилище). Иные зарядные устройства не применять.
- 5. Зарядка производится только учителя, техником по ВТ или инженером. Не оставлять зарядку школьных нетбуков без присмотра. На ночное время суток тележкухранилище необходимо отключать от электрической сети!
- 6. При зарядке особое внимание обратить на целостность электропроводов, сетевых фильтров, мест соединения, исправность розеток.
- 7. Заряжать школьные нетбуки необходимо не более 3-4 часов, выключать зарядное устройство только при полной зарядке.
- 8. По окончании зарядки необходимо отключать от электрической сети тележкухранилище.

С инструкцией ознакомлены:

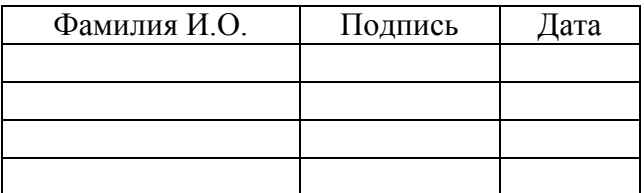

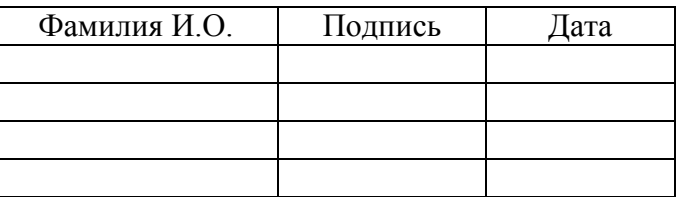

# **ИНСТРУКЦИЯ**

## **по охране труда на уроках в начальной школе при работе с нетбуками**

## **1. Общие требования безопасности**

1.1. К работе с нетбуками в кабинете допускаются учащиеся с 1-го класса, прошедшие инструктаж по охране труда, медицинский осмотр и не имеющие противопоказаний по состоянию здоровья.

1.2. При работе в кабинете учащиеся должны соблюдать правила поведения, расписание учебных занятий, установленные режимы труда и отдыха.

1.3. При работе в кабинете необходимо соблюдать правила пожарной безопасности, знать места расположения первичных средств пожаротушения.

1.4. При неисправности оборудования прекратить работу и сообщить об этом технику по ВТ или инженеру по ВТ.

1.5. В процессе работы с видеотерминалами учащиеся должны соблюдать порядок проведения работ, правила личной гигиены, содержать в чистоте рабочее место.

1.6. Учащиеся, допустившие невыполнение или нарушение инструкции по охране труда, привлекаются к ответственности и со всеми учащимися проводится внеплановый инструктаж по охране труда.

1.7. Инструктаж с учащимися по настоящей инструкции проводится ежегодно с соответствующей отметкой в журнале инструктажа.

## **2. Требования безопасности перед началом работы.**

2.1. Тщательно проветрить кабинет и убедиться, что температура воздуха в кабинете находится в пределах 19-21 градусов Цельсия, относительная влажность воздуха в пределах 62-55%.

2.2. Включить нетбук и проверить стабильность и четкость изображения на экранах.

## **3. Требования безопасности во время работы.**

3.1. Не включать СМРС без разрешения учителя.

3.2. Недопустимы занятия за одним нетбуком двух и более человек.

3.3. При работающем нетбуке расстояние от глаз до экрана должно быть 0,6 - 0,7 м.

3.4. Тетрадь для записей должна располагаться на расстоянии 55-65 см. от глаз и быть хорошо освещена.

3.5. Изображение на экранах нетбука должно быть стабильным, ясным и предельно четким, не иметь мерцаний символов и фона, на экранах не должно быть бликов и отражений светильников, окон и окружающих предметов.

3.6. Длительность работы с нетбуками не должна превышать: для учащихся 1-х классов (6 лет) – 10 мин., для учащихся 2-5 классов – 15 минут, для учащихся 6-7 классов – 20 минут. 3.7. Занятия в кружках с использованием нетбуков должны производиться не раньше, чем через час после окончания учебных занятий в школе, не чаще 2-х раз в неделю общей продолжительностью: для учащихся 2-5 классов – не более 60 минут, для учащихся 6-х классов и старше до 90 минут.

## **4. Требования безопасности в аварийных ситуациях.**

4.1. В случае появления неисправности в работе нетбука следует выключить его и сообщить об этом технику по ВТ, инженеру по ВТ.

4.2. При плохом самочувствии, появлении головной боли, головокружения и пр. прекратить работу и сообщить об этом учителю.

4.3. При поражении электрическим током немедленно отключить электроэнергию, вывести детей из класса и сообщить об этом администрации учреждения, инженеру по охране труда

# **5. Требования безопасности по окончании работы.**

5.1. С разрешения учителя выключить нетбук и привести в порядок рабочее место.

5.2. Тщательно проветрить помещение и провести влажную уборку кабинета.